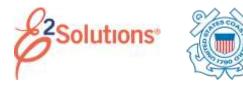

## **Approving Advances**

Approvers review travel advance requests, ensuring that:

- The advance is within travel policy.
- The correct POET lines have been selected to fund the advance. You can make funding changes if needed.

See *UG75 – Approving Advances* for more detailed information on this process.

E2 provides access to approver functions through the **My Approvals** tab on the task bar.

1. Click **My Approvals**. The default Pending Approvals list shows all travel documents that are assigned to you for approval.

|                       | A                       |                                                                                                    |               |                                                                                                    |                    |      |
|-----------------------|-------------------------|----------------------------------------------------------------------------------------------------|---------------|----------------------------------------------------------------------------------------------------|--------------------|------|
| -                     | and the set of the      | states interests                                                                                                    |               |                                                                                                    |                    |      |
|                       | 1349,700                | And and a second second second second second second second second second second second second second second se                                                                                                    | automation .  | lass.                                                                                                    | And Address of the | 1.00 |
| 1000                  | 10.00000.00.00          | "manufe (\$7.0%) Fb thread bases                                                                                                    | 110-22        | The state function of the state state.                                                                                                    | Concept Property 1 |      |
| 104210                | MARCINE, MARCELLE       | THE                                                                                                    | Ma-188        | - New york of the second second second second                                                                                                    | All face U horar   | 1.00 |
| 04210<br>0421<br>0420 | activity of healing     | ADDRESS OF GROOM STREET                                                                                                    | 114ee 822     | Annalog Agencial (192) APPENDIC                                                                                                    | Nilmia 11 Hours    |      |
| 18000                 | admitubal, streams      | Non-Constitute Same                                                                                                    | Marylan.      | The start of the start of the s | Tables 31 Print    |      |
| 1041770               | wholes: Internet        | 10md                                                                                                    | a december    | man a lan apple among to be                                                                                                    | Robber of West     | -    |
| 14428                 | account covered         | and a second second sec | Timola        | Animplemental (PROMINIC)                                                                                                    | dilas Meser        | 1.0  |
| 14780                 | account whereas         | Allower Art. House Agence                                                                                                    | A Part and    | Annalise Associated up Heber Room                                                                                                    | Stillada Hildhoura | 1    |
| (Formula)             | Address and the         |                                                                                                    | (in Associate | The star play is well at the last from                                                                                                    | Silvas Gibbari     | 1.00 |
| The Address of        | Million II looked       | inted                                                                                                    | 1.0.00        | The R D Rest Course of The Lot No.                                                                                                    | 0234a 10 max       | 1.0  |
|                       | Address of the owned of | A March Street March 19 (1997) 19                                                                                                    | Distance.     | The state of the state of the s | Siling Wilson      | 1.00 |

## Figure 1: My Approvals – Pending Approvals tab

- 2. (Optional) To view a list other than the default, click the **Filter Options** tab. The Filter Options section displays. Select your search criteria and click **Apply Filter**.
- 3. Locate the advance on the list.
- 4. Click the advance's **Show** link to open it. This displays the Advance Summary page. This view of the advance is very similar to what the traveler sees when creating the advance request.

| sheet rated if service                                                                                                    |
|----------------------------------------------------------------------------------------------------|
|                                                                                                    |
| 2                                                                                                    |
|                                                                                                    |
| THE LOCAL DESIGN AND ADDRESS OF ADDRESS OF A |
|                                                                                                    |
| 4                                                                                                    |
|                                                                                                    |
|                                                                                                    |

## Figure 2: Advance Summary — Advance Pending Approval

- 5. Ensure the advance is locked to you.
  - The advance is locked if the **Unlock** link appears in the Other Actions section.
  - If the Lock link is available, the document is not currently locked to any approver. Click Lock to continue.
- 6. Use the Summary page to review each section of the advance.
  - If you need to see additional information or make changes to a section, click the View Details or Edit Details link for that section. You may be allowed to change a document number or account code.
  - Be sure to save any changes before returning to the Summary page.
- 7. Approve, return, or unlock the advance.
  - Approve Click Approve, and then click Confirm to approve the advance. In the case of warnings or errors that result in approval failure, contact your agency's financial system help desk for assistance.
  - Return to traveler for revision
    - a. Click **Return**. This displays a Confirm Action window.
    - b. Enter your **Remarks**.
    - c. Click Confirm.
  - Unlock Click Unlock to make the advance available to another approver.

## **Viewing Other Trip-Related Documents**

| Summitteen )     | Intelligence | 9-0-30HD                 |              |                                   |       |           |       |   |
|------------------|--------------|--------------------------|--------------|-----------------------------------|-------|-----------|-------|---|
|                  |              | address in second 49 per |              |                                   |       |           |       |   |
| actorytom:       |              |                          |              |                                   |       |           |       |   |
| Sagin Date:      | too hare     |                          | They bear    | (here)                            |       | tion from | 10000 |   |
| Na-303           | 17 am 2000   | hand)                    | 680a.14      |                                   | 21    |           |       |   |
| Compositive Tria |              |                          |              |                                   |       |           |       |   |
| -                |              |                          |              |                                   |       |           |       | , |
| *****            |              |                          |              |                                   |       |           |       | ł |
| Resident Class   | Adverse &    | Figure                   | Presenting   | Annual Isrue                      | (same | And Hart  | Shine |   |
| U/0e:201         | 040          | tue                      | Call<br>task | 1973), Andrey Approval<br>Strengt |       | 2 ar      |       |   |
|                  |              |                          |              |                                   |       |           |       |   |

Figure 3: Trip Dashboard — Advance Pending Approval

The Trip Dashboard displays a summary of other trip-related documents, including authorizations, vouchers, advances, and reservations associated with the trip. It also displays the status of these documents (e.g., in progress, revised, pending, complete, or canceled).

Click the **Show** link next to a document to view that document.

Release 22.1 – February 2022

E2 Solutions is a trademark of CWT. All other marks are the property of their respective owners.

© 2022 CWT. All rights reserved.